r o létails ub es nodifier er une ilmage

ś

rrata to.

pelure. nà

The copy filmad here hes been raproduced thanks to tha ganarosity of:

> Seminary of Québec Library

The images appeering here are the best quelity possible considering the condition and legibility of the original copy end in keeping with the filming contract spacificationa.

Original copiaa in printad papar eovars ara flimad beginning with the front cover and ending on the last page with a printed or illustrated impression, or the back cover when approprieta. All othar original copiaa ara filmad baginning on tha first page with a printed or illustrated impresaion. and anding on tha laat paga with a printed or illuatratad impraaaion.

The last recorded frame on each microfiche shall contain the symbol —> (meening "CON-TINUED"). or tha symbol V (maaning "END"), whichavar appliaa.

Maps, plates, cherts, etc., mey be filmed at diffarant raduction ratioa. Thoaa too larga to ba entirely included in one sxposure are filmed baginning in tha uppar laft hand comar. laft tu right and top to bottom. aa many framaa aa raquirad. Tha following diagrams iliustrata tha mathod:

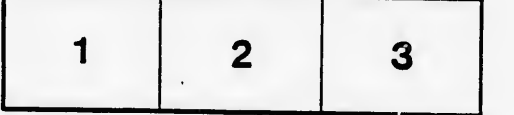

L'axamplaira filmé fut raproduit grâca à la généroaité da:

> Séminaire de Québec **Bibliothèque**

Les images suiventes ont été reproduitss avec le<br>plus grand soin, compte tenu de la condition at<br>de la netteté de l'exemplairs filmé, et sn conformité avac laa conditiona du contrat da filmaga.

Laa axemplairaa originaux dont la couverture en papier est imprimée sont filmés an commençant<br>par le premier plat et en terminant solt par la dernière page qui comporte une smprsinte d'impreeaion ou d'illuatration, soit par le second plet, selon le cas. Tous les sutres exsmplaires<br>originaux sont filmés en commençant par la première pege qui comporte une smpreints d'Impreaaion ou d'illustration et en terminant patla dernière page qui comports une tsile<br>emnreinte.

Un des symboles suivents apparaîtra sur la<br>dernière image de chaque microfiche, selon le<br>cas: le symbole — signifie "A SUIVRE", le<br>symbole V signifie "FIN".

Laa cartea. pianchaa. tableaux, etc.. peuvent àtre filmée <sup>à</sup> dee taux de réduction différents. Lorsque le document est trop grand pour àtre reproduit en un saul cliché, ilest filmé <sup>à</sup> partir da l'angle supérieur gauche, de gauche <sup>à</sup> droite. ' ^ da haut en bas, en prenant le nombre d'images nécessaire. Las diagrammes suivants illustrant la méthode.

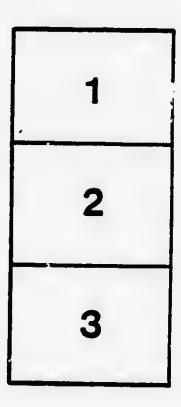

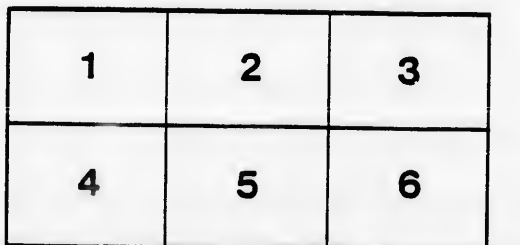